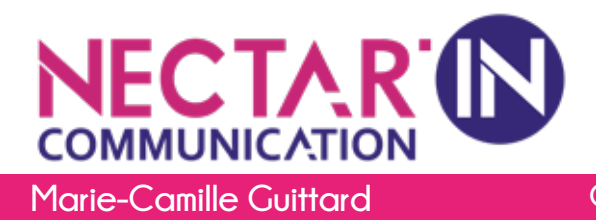

#### **Marie-Camille Guittard Conseil en communication - Graphisme - Webdesign - Formation - Photo**

# **INTERNET CREATION DE SITE INTERNET WORDPRESS**

# **PARTIE 1 : PRÉPARATION ET ORGANISATION**

**- Découverte de l'environnement Internet et son fonctionnement.**

- **Choisir son hébergement et s'inscrire.**
- **Installer Wordpress sur son hébergement.**
- **Préparer et organiser le contenu : Plan du site et catégories.**

#### **PARTIE 2 :**

# **PERSONNALISATION ET GESTION DES CONTENUS**

- **Installation d'un thème.**
- **Les widgets.**
- **Personnaliser son site.**
- **Créer une page : découverte de l'éditeur visuel.**

**- Option d'images, alignement, légendes et liens. PARTIE 3 : AJOUTER DES MÉDIAS**

- **Installation d'un widget**
- **Ajouter des médias :** 
	- **Envoyer et insérer une image.**
	- **Envoyer des images et insérer une galerie.**
	- **- Insérer un fichier PDF.**

## **PARTIE 4 : MODULES COMPLÉMENTAIRES**

- **Installation d'un plugin (extension).**
- **Gestion des menus.**
- **Créer / insérer un formulaire de contact.**
- **Effet lightbox.**

## **PARTIE 5 : DIFFUSER SON SITE**

- **- Faire connaitre son site.**
- **Installer et suivre les statistiques du site Wordpress.**
- **Aborder les fondamentaux du référencement.**
- **Indexer son site sur les moteurs de recherche.**

#### **Durée :** 30 heures.

#### **Objectifs :**

Maîtriser la construction d'un site Web vitrine personnalisé grâce à WordPress afin de pouvoir faire connaitre son activité et développer son entreprise.

Se familiariser avec les fonctionnalités fondamentales offertes par ce CMS pour créer, enrichir et assurer un bon référencement du site.

#### **Public/ pré-requis :**

Utilisateurs expérimentés maîtrisant le traitement de texte et la navigation WEB.

Manipulation des outils de base de traitement de texte et maitrise de la navigation WEB. Questionnaire de positionnement.

#### **Modalités techniques et pédagogiques :**

Apports théorique, pratique, transmission de bons gestes.

Utilisation de cas pratiques, de mises en situation et de corrigés.

Documents remis aux participants : Mode d'emploi du site.

## **Modalités de suivi de l'exécution et d'évaluation du dispositif :**

Feuille d'émargement Exercices d'évaluation tout au long de la formation et synthèse en fin de journée. Remise d'une attestation de fin de formation.

## **Modalités d'encadrement :**

Cette formation est assurée par un expert dans son domaine. Diplômée et expérimentée.

#### **Moyens pédagogiques :**

Apports théoriques et pratiques, mise en application. Votre site sera créé à l'issue de la formation.

contact@nectarin-communication.com - www.nectarin-communication.com - www.facebook/nectarin.communication Le Ponteil 19460 Naves / Tél. : 06 22 15 77 09 Code APE : 923 A - Siret : 492 140 250 00 - Numéro de formateur : 74 19 00633 19